## **외국어시험 신청 방법**

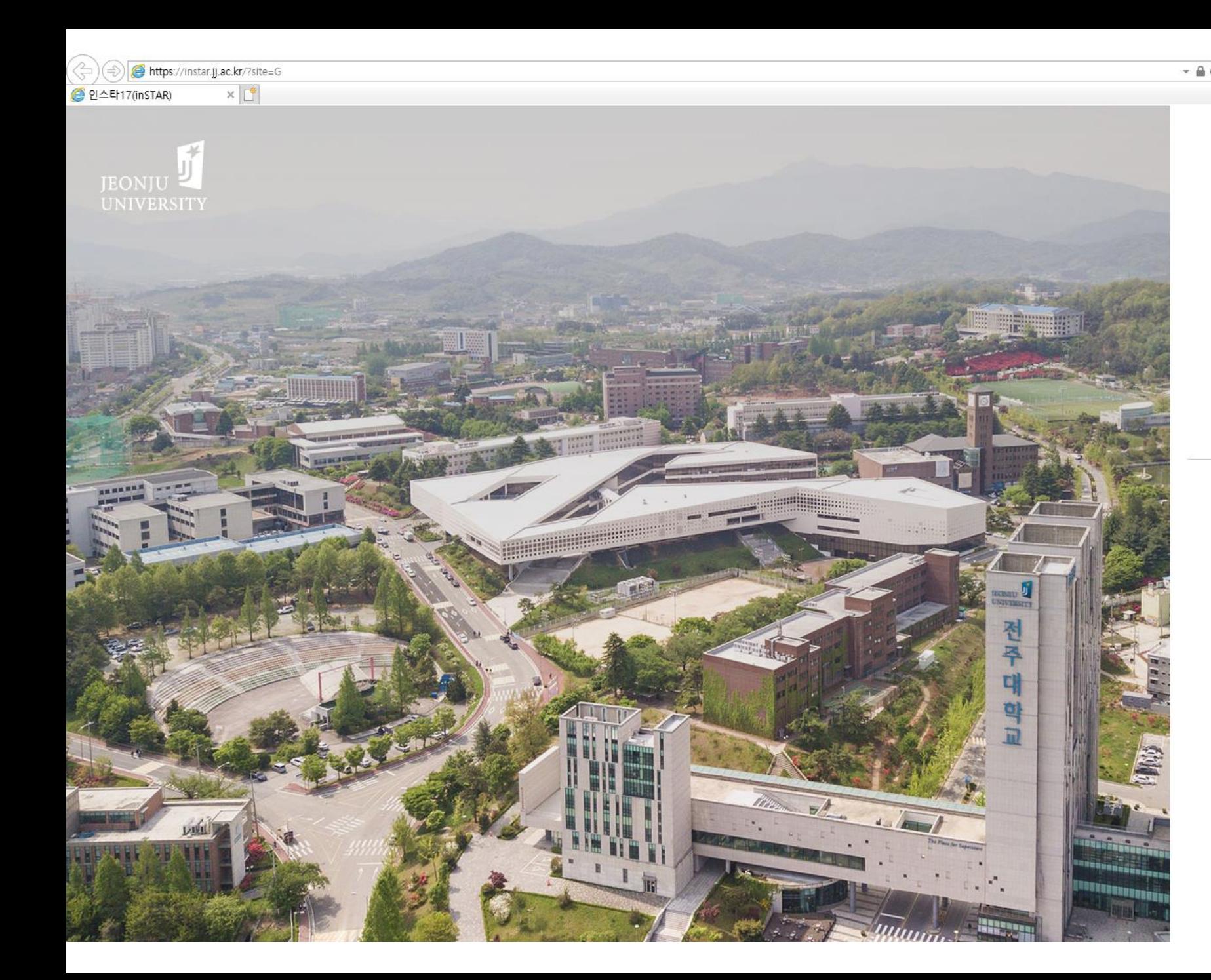

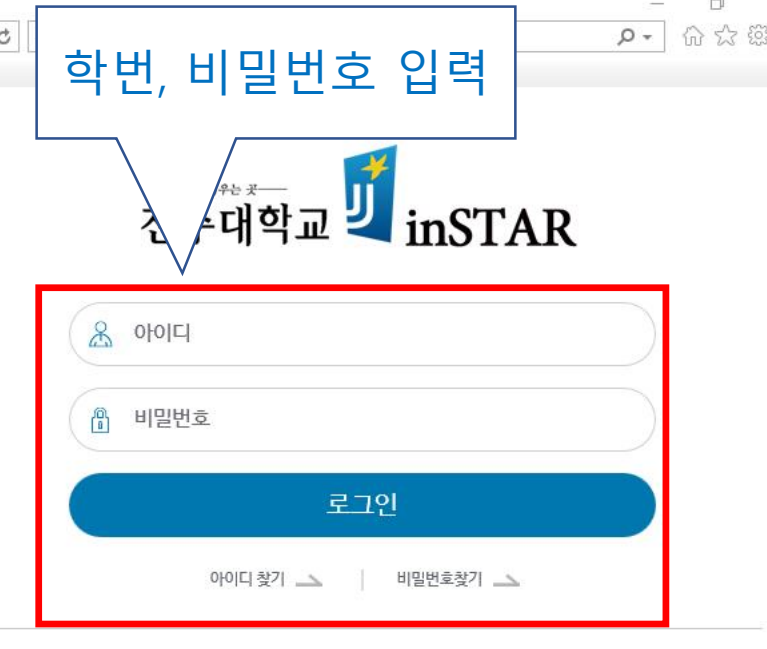

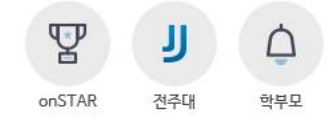

Notice

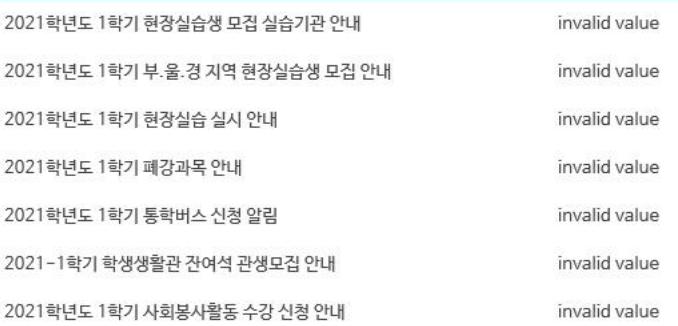

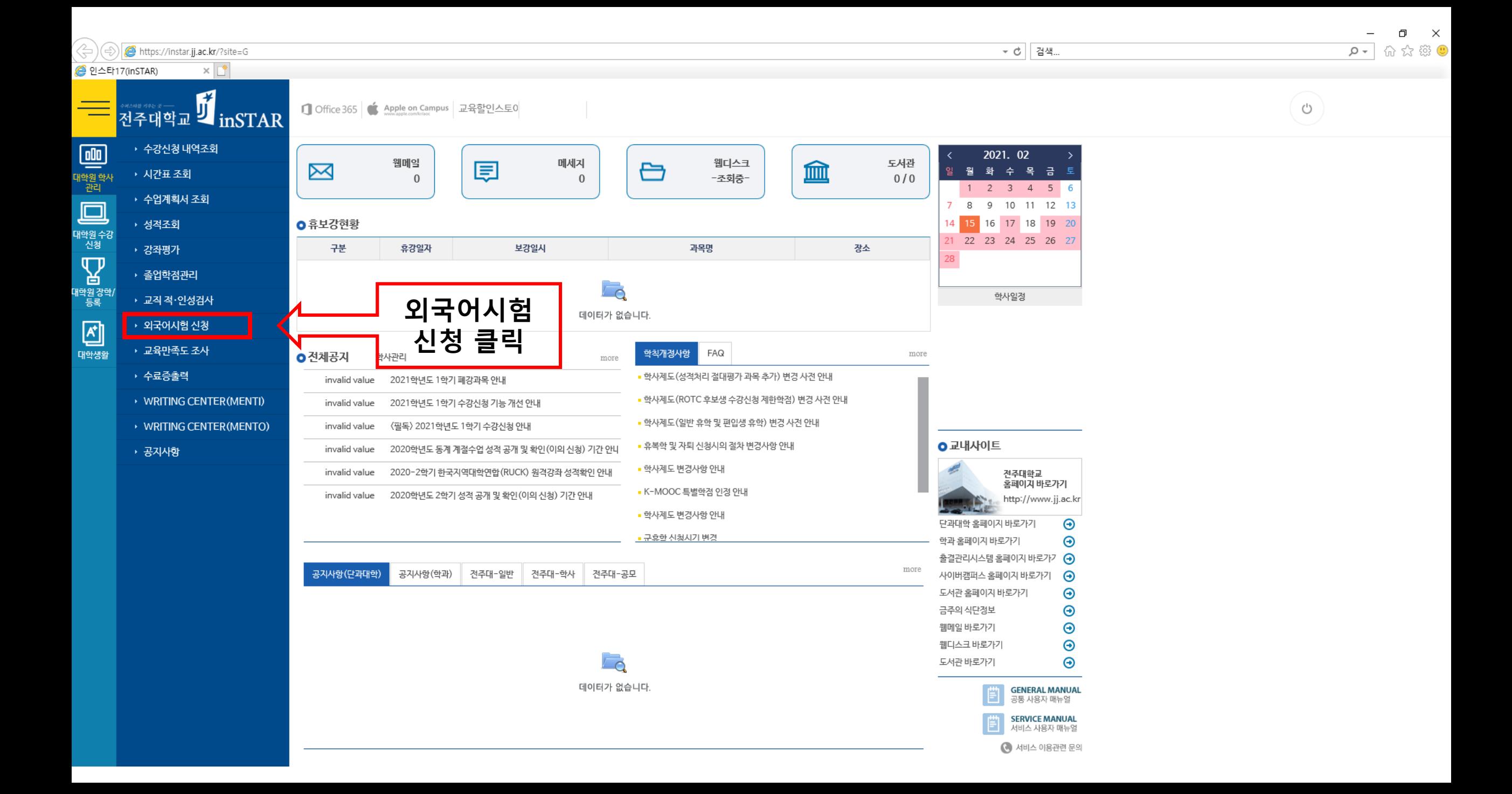

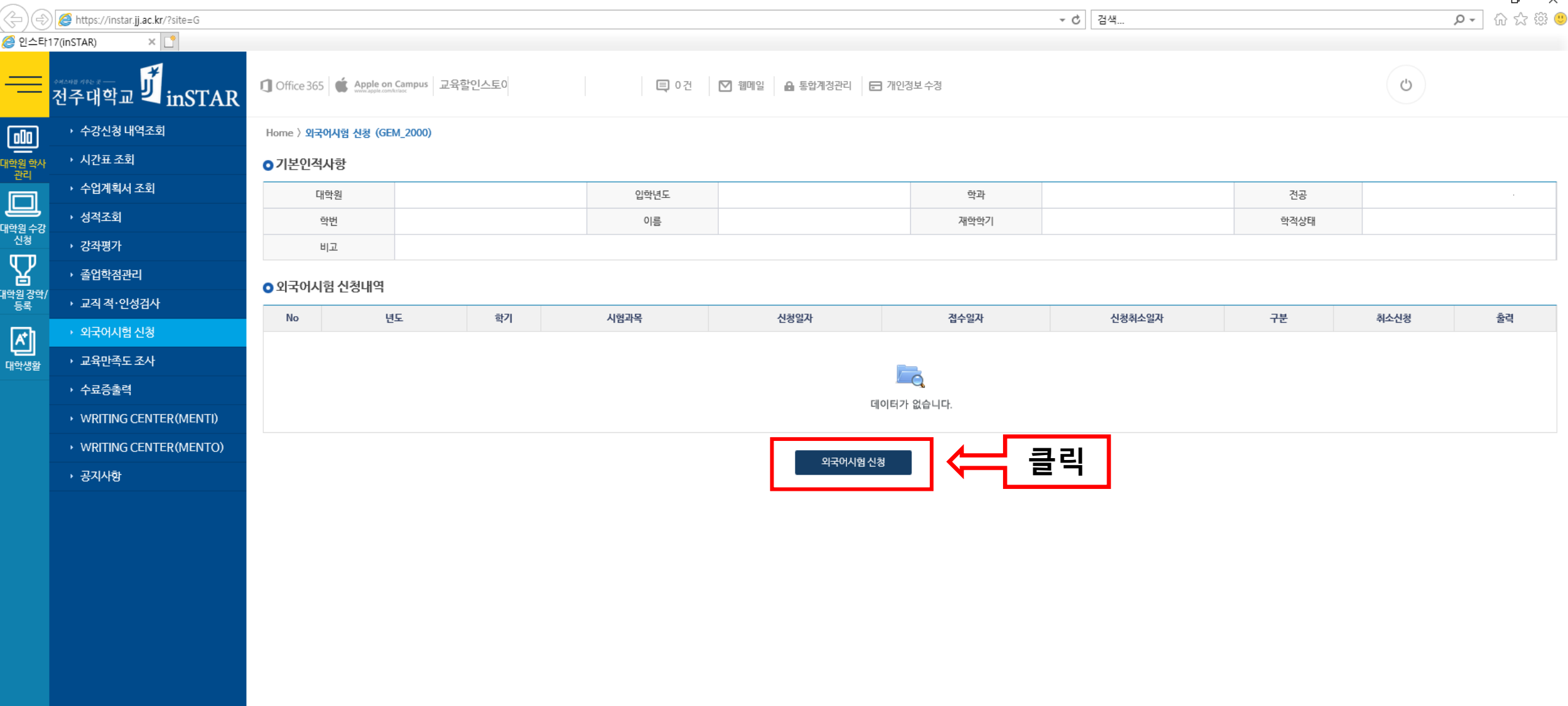

Ξ

대호

내학 п

대학

 $\mathord{\times}$ 

 $\Box$ 

 $\overline{\phantom{0}}$ 

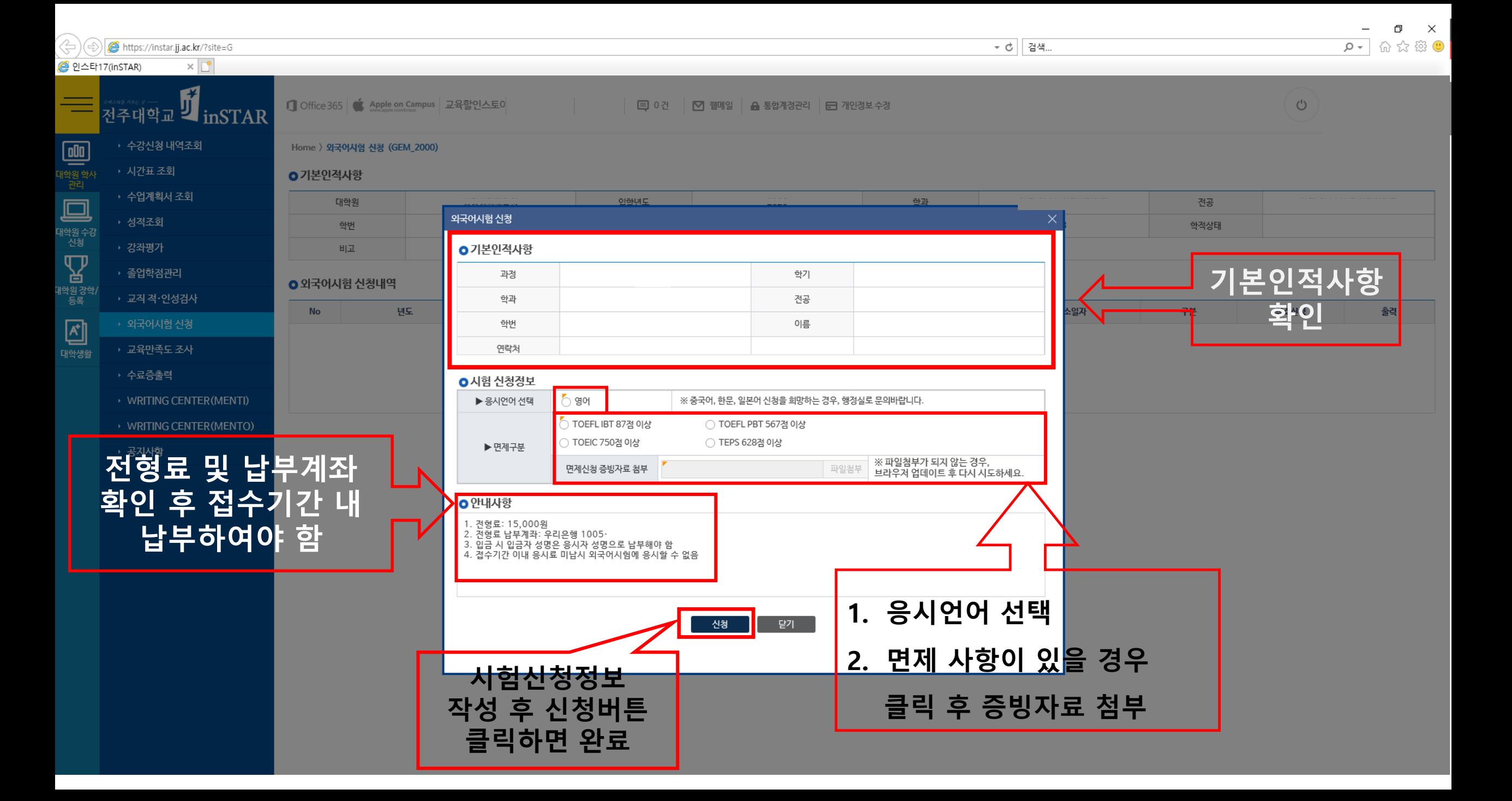